- 13 ISBN 9787040256369
- 10 ISBN 7040256363

出版时间:2009-1

页数:361

版权说明:本站所提供下载的PDF图书仅提供预览和简介以及在线试读,请支持正版图书。

## www.tushu000.com

kildquo; " " " " & 和"灵魂",是能够控制和管理网络资源的特殊操作系统,它通过Internet向网络上的计算

windows Server 2003

Windows XP

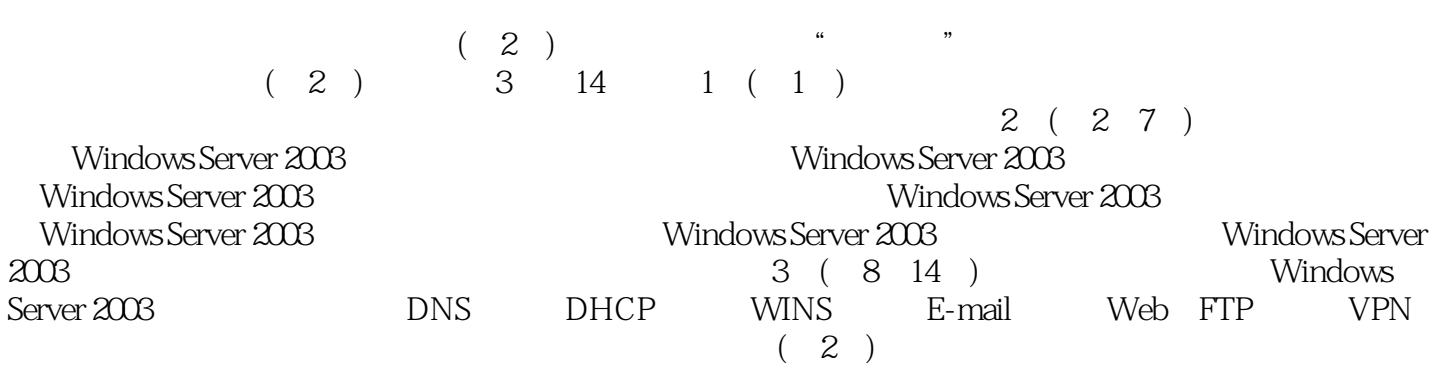

 $(2)$ 

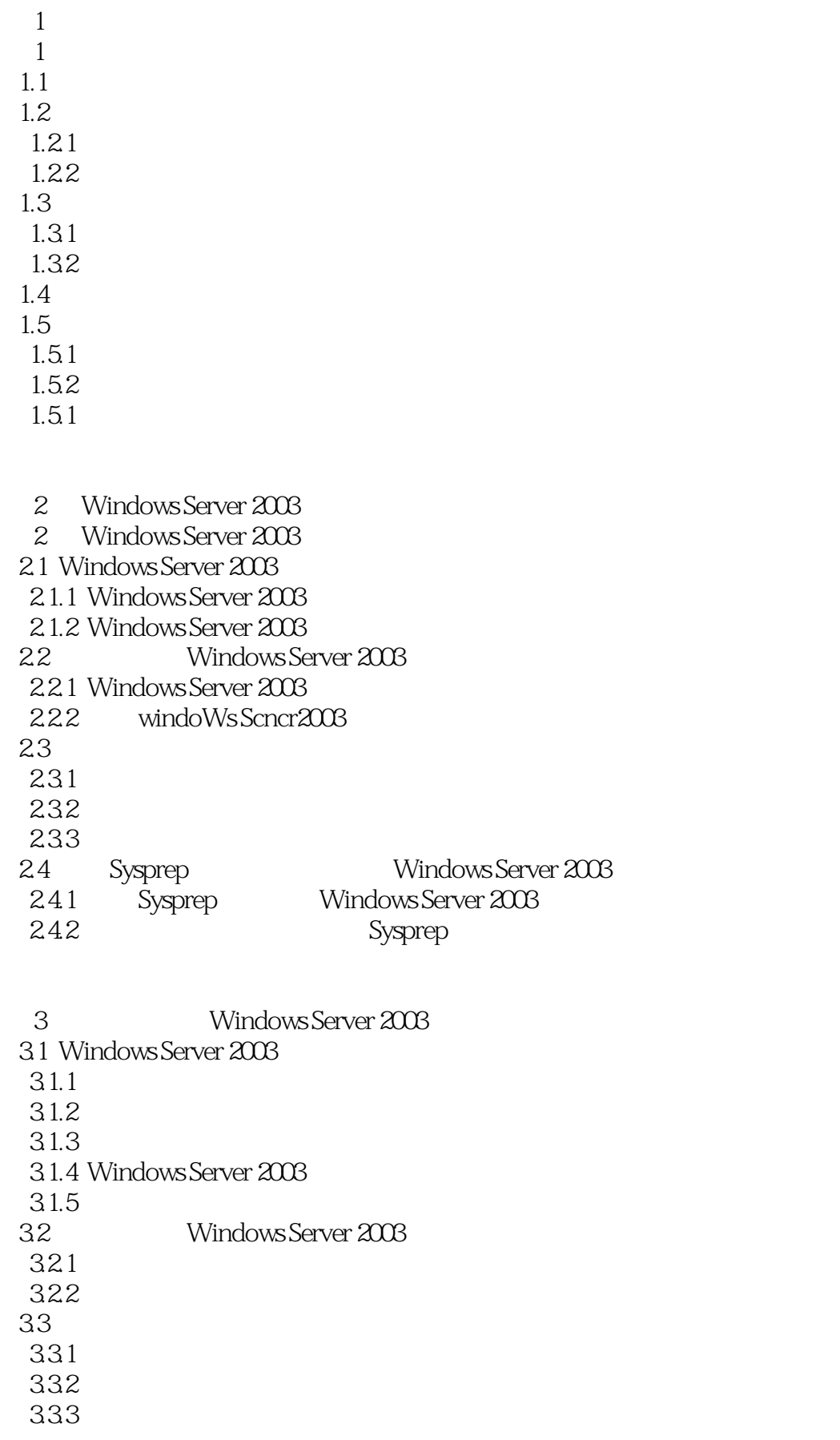

3.5 Windows Server 2003 35.1  $352$ 3.6 Windows Server 2003  $361$ 362 4 Windows Server 2003 4.1 Windows Server 2003 4.2 Active Directory 4.3 Active Dircctory 431 4.32 4.33 434 4.35 436 437 DNS 4.38 4.4 Windows Server 2003 4.5 Windows Server 2003 4.6 Windows Server 2003  $461$  $462$ 463 464 4.7 Windows Server 2003 4.7.1 4.7.2 4.8 Windows Server 2003 481 482 483 4.84 485  $\frac{486}{107}$  " 487 " 488 4.9 Windows Server 2003 4.9.1 4.9.2 49.3 49.4

34 TCP IP 341 TCP IP  $342$  TCP IP

 $5<sub>5</sub>$  $5.1$  $5.1.1$  $5.1.2$  $5.1.3$ 5.2 5.2.1 FAT  $5.22$  NTFS  $\frac{5.22}{10}$  $53$  " 5.31 5.32 5.33 5.34 54 NTFS 5.4.1 NTFS 542 NTFS 543 NTFS 544 NTFS 5.45 5.5 5.6 5.61 5.62 563 5.7  $5.7.1$  $5.7.2$  5.8 加密文件系统EFS 5.9 5.9.1 DFS 5.9.2 DFS 5.9.3 DFS 59.4 DFS

 $6<sup>6</sup>$ 6.1 Windows Server 2003 6.1.1 6.1.2 6.2 621 622 63 64 641 642 643

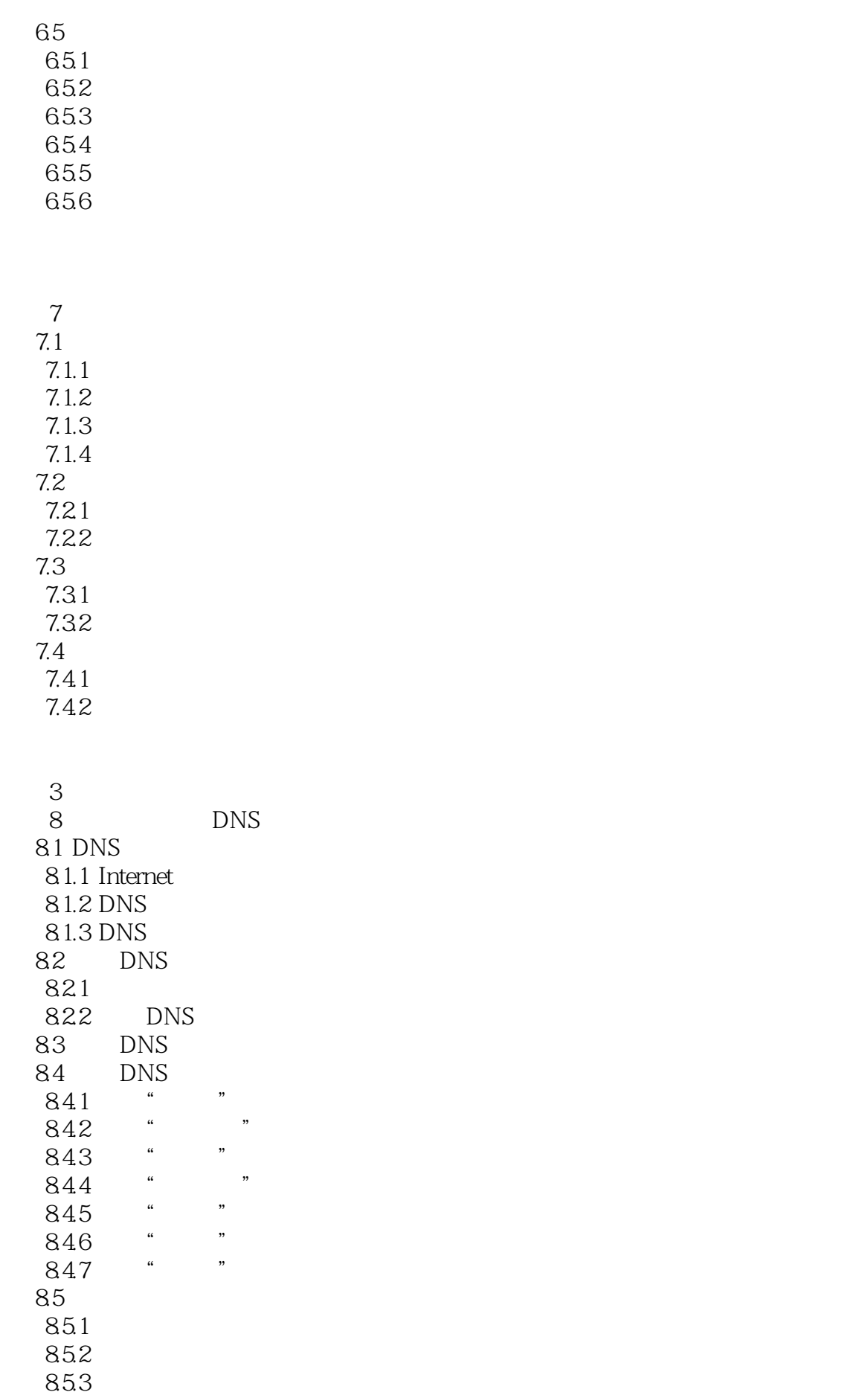

85.4 855 86 DNS 8.6.1 Windows Server 2003 DNS 8.6.2 Windows 2000 professional DNS 87 DNS

9 DHCP 9.1 DHCP 9.1.1 DHCP 9.1.2 DHCP 9.1.3 DHCP 9.2 DHCP 9.3 DHCP  $9.31$  DHCP  $9.32$  DHCP 9.33 9.34 9.4 DHCP 9.5 DHCP

10 WINS  $10.1$  WINS 10.1.1 NetBIOS 10.1.2 WINS 10.1.3 WINS 10.1.4 WINS 10.1.5 WINS 10.2 WINS 10.3 WINS 10.3.1 WINS 10.32 10.33 10.4 WINS 10.4.1 Windows Server 2003 WINS 10.4.2 Windows 98 WINS

11 Web FTP 11.1 **S60**  $11.2$  S 11.3 Web  $11.4$   $41.41$   $41.41$  $11.4.1$   $"$  "  $11.42$ 

 11.4.3 配置"ISAPI筛选器"选项卡  $11.44$   $*$   $*$   $*$  $11.45$   $"$  " 11.46 11.4.7 配置"HTTP头"选项卡 11.48 " 11.49 Server Extensions 2002"  $11.5$ 11.6 Web 11.7 FTP 11.7.1 FTP 11.7.2 FTP 11.7.3 FTP 11.8 FTP 11.9 FTP  $11.9.1$   $I_{11.92}$   $I_{11.92}$   $I_{11.92}$  $11.9.2$   $\frac{11.9.2}{2}$  $11.9.3$   $*$  $11.94$   $\cdots$  " 11.9.5 11.10 FTP 11.11 FTP 11.11.1 ITP FTP 11.11.2 IE FTP 11.11.3 FTP

12<sup>d</sup> E-mail  $12.1$  $12.1.1$  $12.1.2$ 12.2 12.2.1 SMTP 12.2.2 POP3 12.2.3 IMAP 12.3  $12.4$  SMTP 12.4.1 SMTP 12.4.2 SMTP 12.5 POP3 125.1 POP3  $12.5.2$ 12.5.3 12.6

第13章 安装和配置终端服务

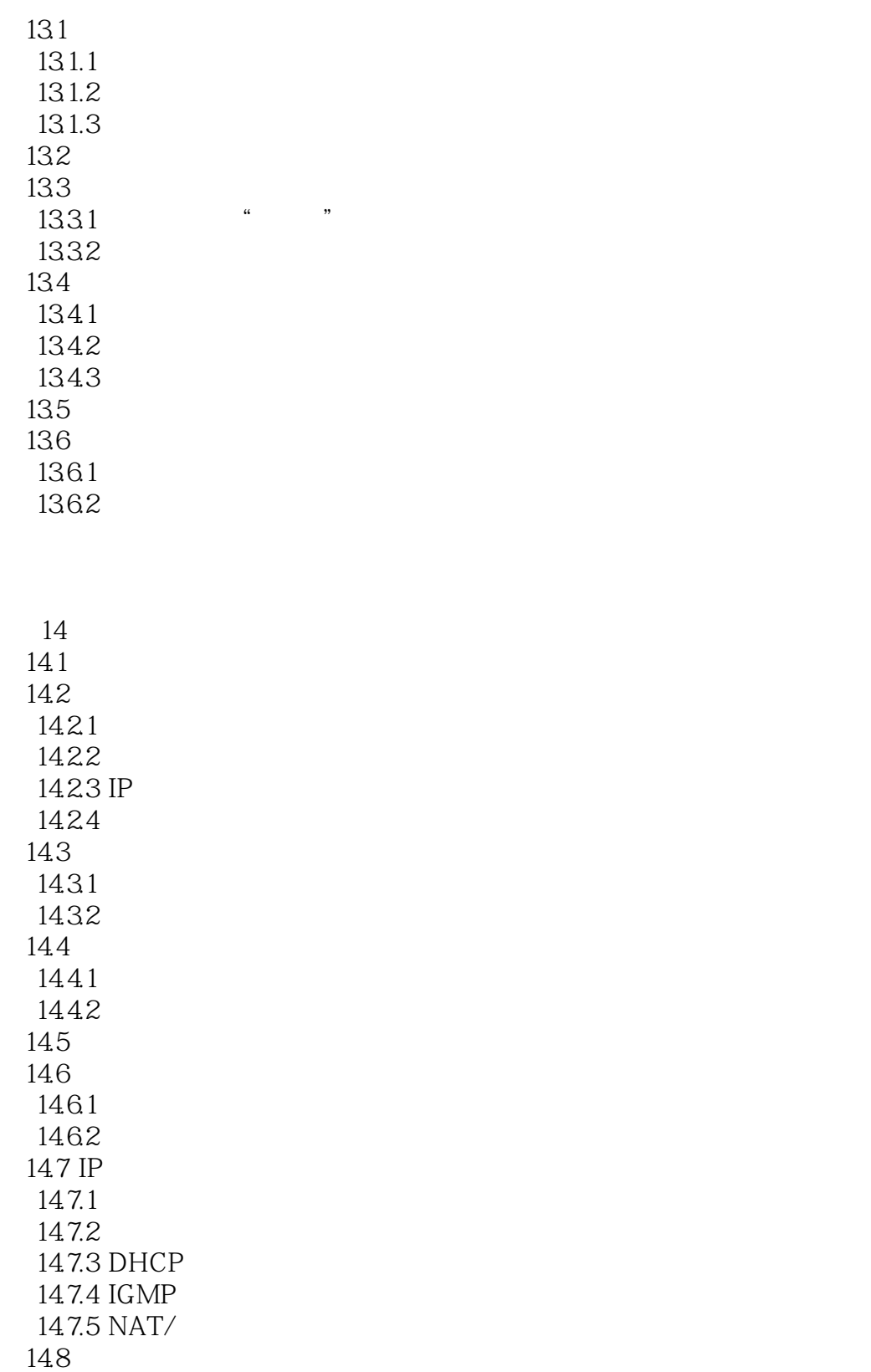

 $13.1.1$  TCP/IP Windows Server 2003

 $13.1.2$ 

使用任何可用的TC P/IP连接来运行它。对应用程序或设定的任何改变都只需要在服务器上进行一次, windows windows windows windows windows windows windows windows windows windows windows windows windows windows

 $13.1.3$   $3$   $1.$ Windows Server 2003

 $\mathbf{R}$ 

 $\sim$ 

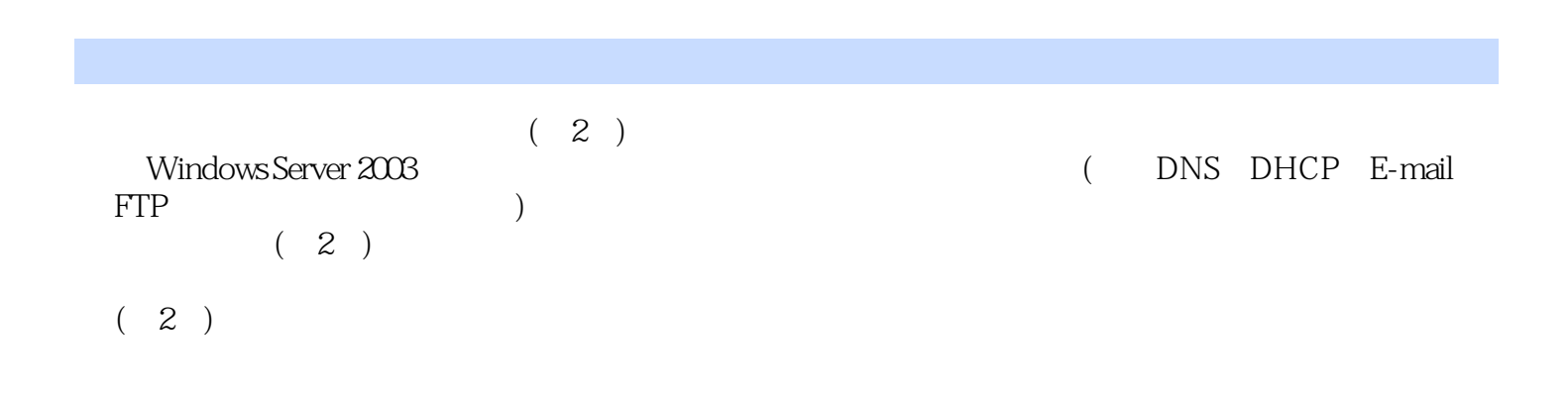

 $1$ 

本站所提供下载的PDF图书仅提供预览和简介,请支持正版图书。

:www.tushu000.com